#### Life insurance calculation Effiziente Programme (WS2011)

Stefan Neubauer Josef Eisl Bernhard Urban http://www.complang.tuwien.ac.at/anton/lvas/effizienz-abgaben/2011w/bjs

January 20, 2012

# Input- and Output Data

#### • Input

Gender/Age 0,1; 0 . . . 80 Additional risk  $0, 0 \ldots 0.3$  (double), few  $> 0.3$ Sum insured 90000 . . . 190000 (double) Duration  $(n)$  10  $\dots$  50 (int) Interest rate 0.025, 0.035, few others

#### **•** Output

- Yearly premium rate
- Reserve values  $(1...n)$

$$
GP = \frac{{}_nA_x + {}_nE_x + \gamma \ddot{a}_{x,n}}{\ddot{a}_{x,n} - \alpha} \quad V_t = {}_{n-t}A_{x+t} + {}_{n-t}E_{x+t} - GP \cdot \ddot{a}_{x+t,n-t}
$$

 $\Rightarrow$  3(n+1)

$$
{}_{n}E_{x} = {}_{n}p_{x} \cdot v^{n} \qquad {}_{n}A_{x} = \sum_{i=0}^{n-1} {}_{i}p_{x} \cdot q_{x+i} \cdot v^{i+1} \qquad \ddot{a}_{x,n} = \sum_{i=0}^{n-1} {}_{i}p_{x} \cdot v^{i}
$$

 $\Rightarrow_{3n}$ 

$$
_n p_x = \prod_{i=0}^{n-1} p_{x+i}
$$

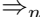

 $\Rightarrow_n$   $O(n)$ 3 )

$$
p_x = 1 - q_x
$$

$$
q_x = min(1, Mort_{gender,x} + addrisk)
$$

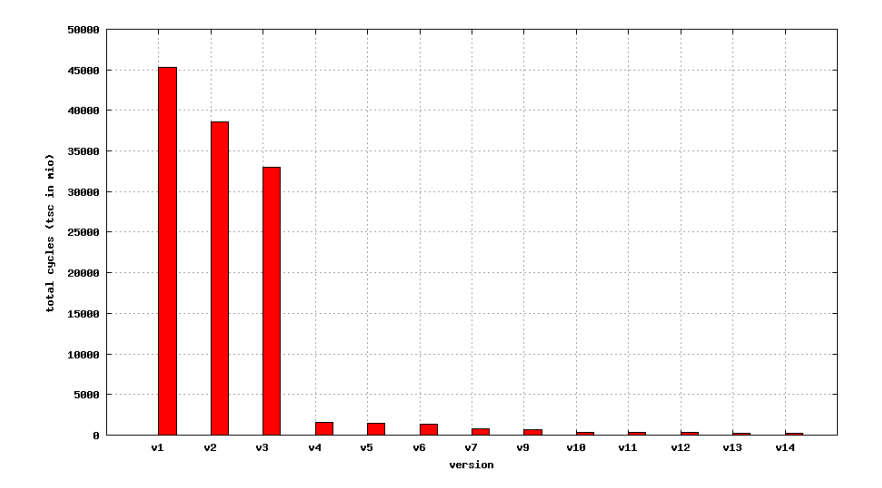

### v1: basic version

```
static double nAx(int x, int gender, double irate, double addrisk, int n)int i; double p; double ret = 0;
    for (i = 0; i < n; i++) {
        p = npx(x, gender, address, i);ret += p * qx(x+i, gender, addrisk) * vn(irate, i+1);}
    return ret;
}
static double npx(int x, int gender, double addrisk, int n) {
    int t;
    double p=1;
    for (t=0; t < n; t++) {
        p *= px(x+t, gender, addrisk);
    }
    return p;
}
static double qx(int x, int gender, double address)if (x>100) return 1;
    double q = mortality[gender][x] + addrisk;
    return q > 1 ? 1 : q;
}
static double vn(double irate, int n) {
    return 1 / pow(1+irate, n);}
```
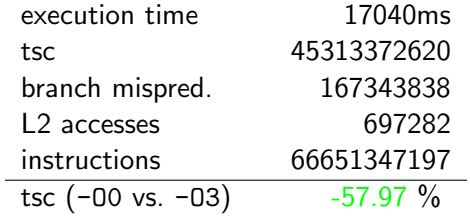

## v2: loop fusion

```
static double nAx(int x, ...) \{ ... \}static double nEx(int x, ...) \{ ... \}static double aexn(int x, ...) \{ ... \}
```
#### v2: loop fusion

```
static double nAx(int x, ...) \{ ... \}static double nEx(int x, ...) \{ ... \}static double aexn(int x, ...) \{ ... \}↓
static void barwert(..., double *ebw, double *ebw, double *rbw) {
    ...
   /* nAx, aexn */for (i=0; i < n; i++) {
        q = qx(x+i, gender, addrisk);p = npx(x, gender, address, i);*abw += p * q * vn(irate, i+1);*rbw += p * yn(irate, i);}
   /* nEx */*ebw = npx(x, gender, addrisk, n) * vn(irate, n);
}
```
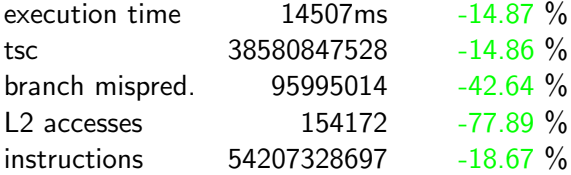

# v3: incremental computation

```
/* nAx, aexn */for (i=0; i<n; i++) {
    q = qx(x+i, gender,addrisk);p = npx(x, gender,addrisk,i);*abw += p * q * vn (irate, i+1);
    *rbw += p * yn(irate, i);}
/* nEx * /*ebw = npx(x, gender, addrisk, n)* vn(irate, n);
```
# v3: incremental computation

```
/* nAx, aexn */for (i=0; i<n; i++) {
    q = qx(x+i, gender,addrisk);p = npx(x, gender,addrisk,i);*abw += p*q*vn(irate,i+1);*rbw += p * yn(irate, i);}
/* nEx * /*ebw = npx(x, gender, addrisk, n)* vn(irate, n);
```

```
/* nAx, aexn */p = 1;for (i=0; i < n; i++) {
     q = qx(x+i, gender,addrisk);*abw += p*q*vn(irate,i+1);*rbw += p * \text{vn}( \text{irate}, i);
    p \equiv (1 - q);}
/* nEx * /*ebw = p * yn(irate, n);
```
# v3: incremental computation

```
/* nAx, aexn */for (i=0; i<n; i++) {
    q = qx(x+i, gender,addrisk);p = npx(x, gender,addrisk,i);*abw += p*q*vn(irate,i+1);*rbw += p * yn(irate, i);}
/* nEx * /*ebw = npx(x, gender, addrisk, n)* vn(irate, n);
                                     p = 1;}
```

```
/* nAx, aexn */for (i=0; i < n; i++) {
     q = qx(x+i, gender,addrisk);*abw += p*q*vn(irate,i+1);*rbw += p * \text{vn}( \text{irate}, i);
    p \equiv (1 - q);/* nEx * /*ebw = p * yn(irate, n);
```
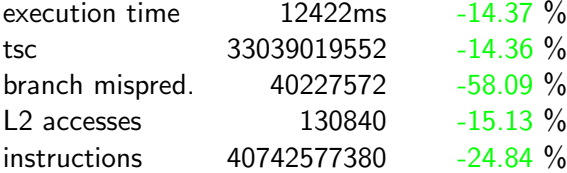

#### v4: precompute vn(...)

```
static double vn(double irate, int n) {
   return 1 / pow(1 + irate, n);}
```

```
v4: precompute vn(...)
```

```
static double vn(double irate, int n) {
    return 1 / \text{pow}(1 + \text{irate}, n);
}
                          ↓
static double vn(int n) {
   return vn\_precomputed[n];
}
static void precompute_vn_irate(double irate, int n) {
    int i;
    for (i=0; i<=n; i++) {
        vn\_precomputed[i] = 1 / pow(1 + irate, i);}
}
...
```
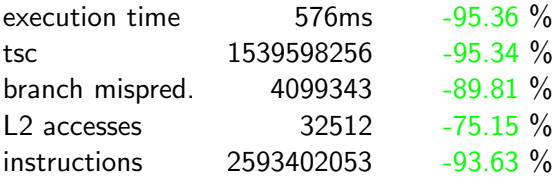

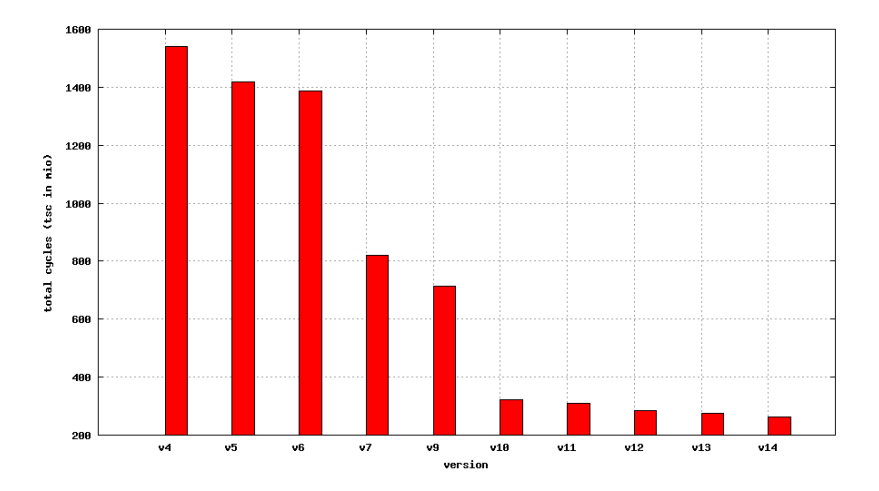

```
static double qx(int x, int gender, double address)if (x>100) {
        return 1;
    }
    double q = mortality [gender] [x] + addrisk;
    return q > 1 ? 1 : q;
}
...
```

```
static double qx(int x, int gender, double address)if (x>100) {
        return 1;
    }
    double q = mortality [gender] [x] + addrisk;
    return q > 1 ? 1 : q;
}
...
                        ↓
static double qx(int x, int gender, double address)double q = mortality [gender] [x] + addrisk;
    return q > 1 ? 1 : q;
}
...
```
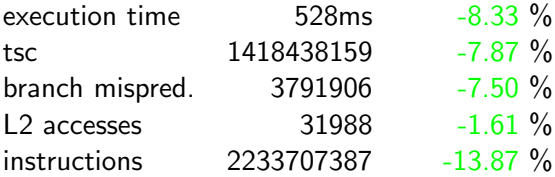

```
static double qx(int x, int gender, double address)double q = mortality [gender] [x] + addrisk;
    return q > 1 ? 1 : q;
}
static void barwert(...) { ... }
```

```
static double qx(int x, int gender, double address)double q = mortality [gender] [x] + addrisk;
    return q > 1 ? 1 : q;
}
static void barwert(...) \{... \}↓
static double qx addrisk0(int x, int gender) {
    return mortality[gender][x];
}
static void barwert addrisk0(\ldots) \{ \ldots \}
```
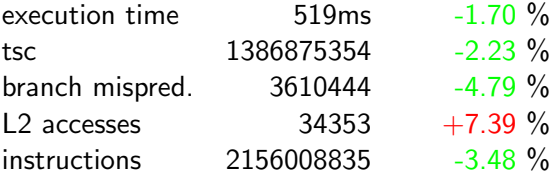

# v7: precompute barwert for addrisk=0

```
typedef struct {
    double irate;
    \frac{1}{2} indizes: gender (0/1), age (0..130), duration (0..50) */
    struct_barwert_result results[2][131][51];
} struct barwert addrisk0 cache;
static struct_barwert_addrisk0_cache barwert_caches[2];
```

```
precompute barwert addrisk0() { /* ... */ }
static void barwert_addrisk0_fromCache(...) {
      /* \dots */pcache = &barwert_caches[ind_cache];
      if (pcache->irate==irate) {
            presult = \&(pcache->results[gender][x][n]);
            *abw = presult->abw;
            *ebw = presult->ebw;
            *rbw = presult->rbw;
            return;
      }
      \mathrm{C}/\mathrm{C}^* \ldots \mathrm{C}/\mathrm{C} \sim \mathrm{C}/\mathrm{C} \mathrm{C}/\mathrm{C} . \mathrm{C}/\mathrm{C} . \mathrm{C}/\mathrm{C} . \mathrm{C}/\mathrm{C} . \mathrm{C}/\mathrm{C}}
```
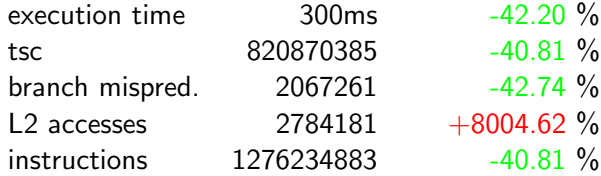

### v9: precompute, compile-time initialization

```
static double irate_cache[2] = \{ 0.025, 0.035 \};
/* indizes: irate-ind, gender (0/1), age (0.80), */
\frac{1}{2} results: duration 10.50, duration +2 values per duration \frac{1}{2}double results cache \lceil 2 \rceil \lceil 2 \rceil \lceil 81 \rceil \lceil 1312 \rceil =
#include "pre.txt" /* ∼8 MB */
;
static double doit_addrisk0_withcache (...) {
    /* \dots */double *pre = results cache[ind cache][gender][age];
     start = (n+1)*(n+2)/2 - 66;
     return doit_addrisk0_postcache(pre+start, n, vsum, res_out);
}
pre.txt:
\{ \}/* c0 m x0 */\frac{1}{2} /* c0 m x0 n10*/ prem, res0, ..., res10
      \sqrt{\frac{m}{c}} c0 m x0 n11*/, prem, res0, ..., res10, res11
      ...
}}}}
\frac{1}{2} conversion specification %A very useful \frac{1}{2}
```
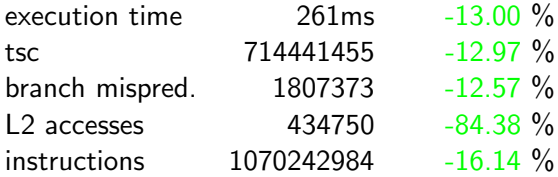

#### v10: more caching: vn(...)

```
/* indizes: irate-ind, \times (0..50) */
static double vn-cache[2][51] =
#include "prev.txt"
```
;

v10: more caching: vn(...)

```
\frac{1}{2} indizes: irate-ind, x (0..50) \frac{1}{2}static double vn-cache[2][51] =
#include "prev.txt"
;
```
execution time  $119$ ms  $-54.41\%$ tsc 322681488 -54.83 % branch mispred. 1612237 -10.80 % L2 accesses 359574 -17.29 % instructions 573441163 -46.42 %

#### v11: datastructure augmentation & short-circuiting

```
static double mortality male [MAXAGE + 2] = \{0.00744, \frac{*}{s} \ldots \frac{*}{s}, 0.32834, 0.34935, 0.37116, 1.0
};
static void barwert(...) {
    /* \dots */if (x>100) {
         *abw=vn_irate[1]; *rbw=1; *ebw=0; return;
    }
    if (x+n>102) {
        n = 102-x;
    }
    /* ... */qx_values[MAXAGE+1] = 1.0 - addrisk;/* ... */
}
```
# v11: datastructure augmentation & short-circuiting

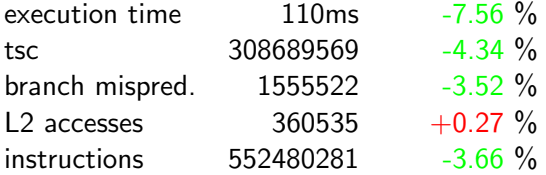

## $v12$ : specialization / strength reduction

#include  $$math.h>$$  $\frac{1}{2}$  ...  $\frac{*}{2}$  pow (v, p)  $\frac{1}{2}$  ...  $\frac{*}{2}$ 

# v12: specialization / strength reduction

}

```
#include <math>math.h>\frac{1}{2} ... \frac{*}{2} pow (v, p) \frac{1}{2} ... \frac{*}{2}↓
static double pow(double v, int p) {
     switch(p) {
          case 0 : return 1; /* not used but speeds up things! */case 1: return v;
          case 2: return v * v;
          case 3: return v * v * v;default: return exp(p * log(v));}
```
# $v12$ : specialization / strength reduction statistics

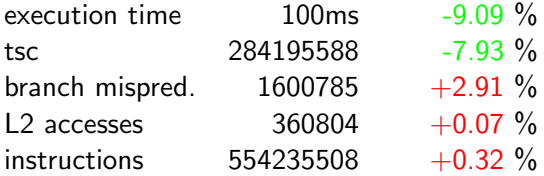

# v13: loop peeling

```
p = 1; ret\_abw = 0; ret\_rbw = 0;
for (i = 0; i < n; i++) {
    q = qx_value[s[x + i] + addrisk;vn1 = vn\_irate[i + 1];ret_abw += p * q * vn1;
    ret_rbw += p * vn0;p \equiv (1 - q);vn0 = vn1;}
```
# v13: loop peeling

```
p = 1; ret\_abw = 0; ret\_rbw = 0;
for (i = 0; i < n; i++)q = qx_value[s[x + i] + addrisk;vn1 = vn\_irate[i + 1];ret_abw += p * q * vn1;ret_rbw += p * v n 0;p \equiv (1 - q);
    vn0 = vn1;}
                           ↓
/* loop peeled for i=0 */
q = qx_value[s] + address; vn0 = vn_irate[1];
ret_abw = q * vn0; ret_rbw = 1;p = (1 - q);for (i = 1; i < n; i++) { /* loop starting at i=1 */
   \frac{4}{3} same as above \frac{4}{3}}
```
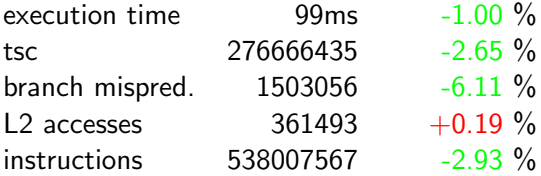

# v14: sw pipelining

```
for (i = 0; i < n; i++) {
   q = qx_value[s + i] + addrisk;vn1 = vn\_irate[i + 1];ret_abw += p * q * vn1;
   ret_rbw += p * vn0;p \ast = (1 - q);vn0 = vn1;}
```
# v14: sw pipelining

```
for (i = 0; i \langle n; i++) {
    q = qx_values[x + i] + addrisk;vn1 = vn\_irate[i + 1];ret_abw += p * q * vn1;ret rbw +=
p
* vn0
;
    p \ast = (1 - q);vn0
= vn1
;
}
                            ↓
q = qx_value s[x + 1] + addrisk;for (i = 0; i \langle n; i++) {
    vn1 = vn\_irate[i + 1];ret_abw += p * q * vn1;ret_rbw += p * vn0;p \ast = (1 - q);vn0
= vn1
;
    q = qx_value s[x + i + 1] + address;}
```
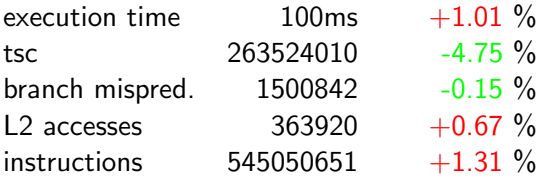

#### Counter-optimizations

- Loop unrolling, Transfer-driven loop unrolling
- SIMD via builtin instructions
- Aggressive specialization (Code generation)
- Strength reduction for induction variables
- Profiling info for gcc
- Win32 Results very sensitive to compiler options and optimizations
- Profiling Optimizations often more impact as suspected

#### Documentation & source in LVA directory

#### http://www.complang.tuwien.ac.at/anton/lvas/effizienz-abgaben/2011w/bjs

or

/nfs/unsafe/httpd/ftp/pub/anton/lvas/effizienz-abgaben/2011w/bjs/

#### Documentation & source in LVA directory

#### http://www.complang.tuwien.ac.at/anton/lvas/effizienz-abgaben/2011w/bjs

or

/nfs/unsafe/httpd/ftp/pub/anton/lvas/effizienz-abgaben/2011w/bjs/

Questions?

#### Documentation & source in LVA directory

#### http://www.complang.tuwien.ac.at/anton/lvas/effizienz-abgaben/2011w/bjs

or

/nfs/unsafe/httpd/ftp/pub/anton/lvas/effizienz-abgaben/2011w/bjs/

Questions?

Thanks for your attention.